pTabs: test grafici

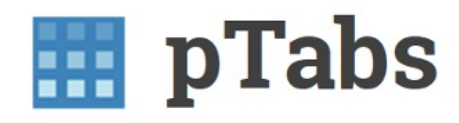

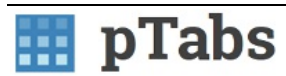

## Dashboard

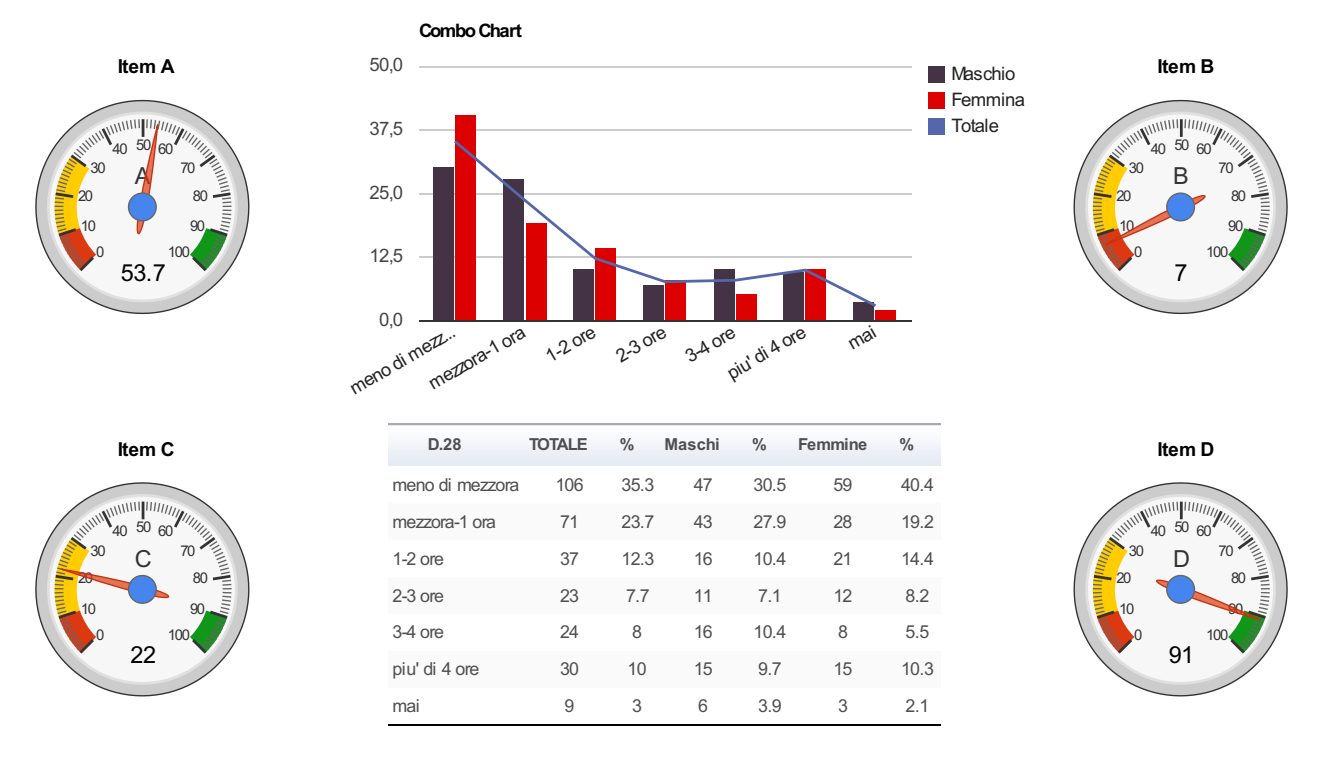

Nota generale gruppo di grafici

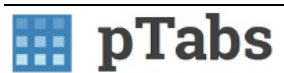

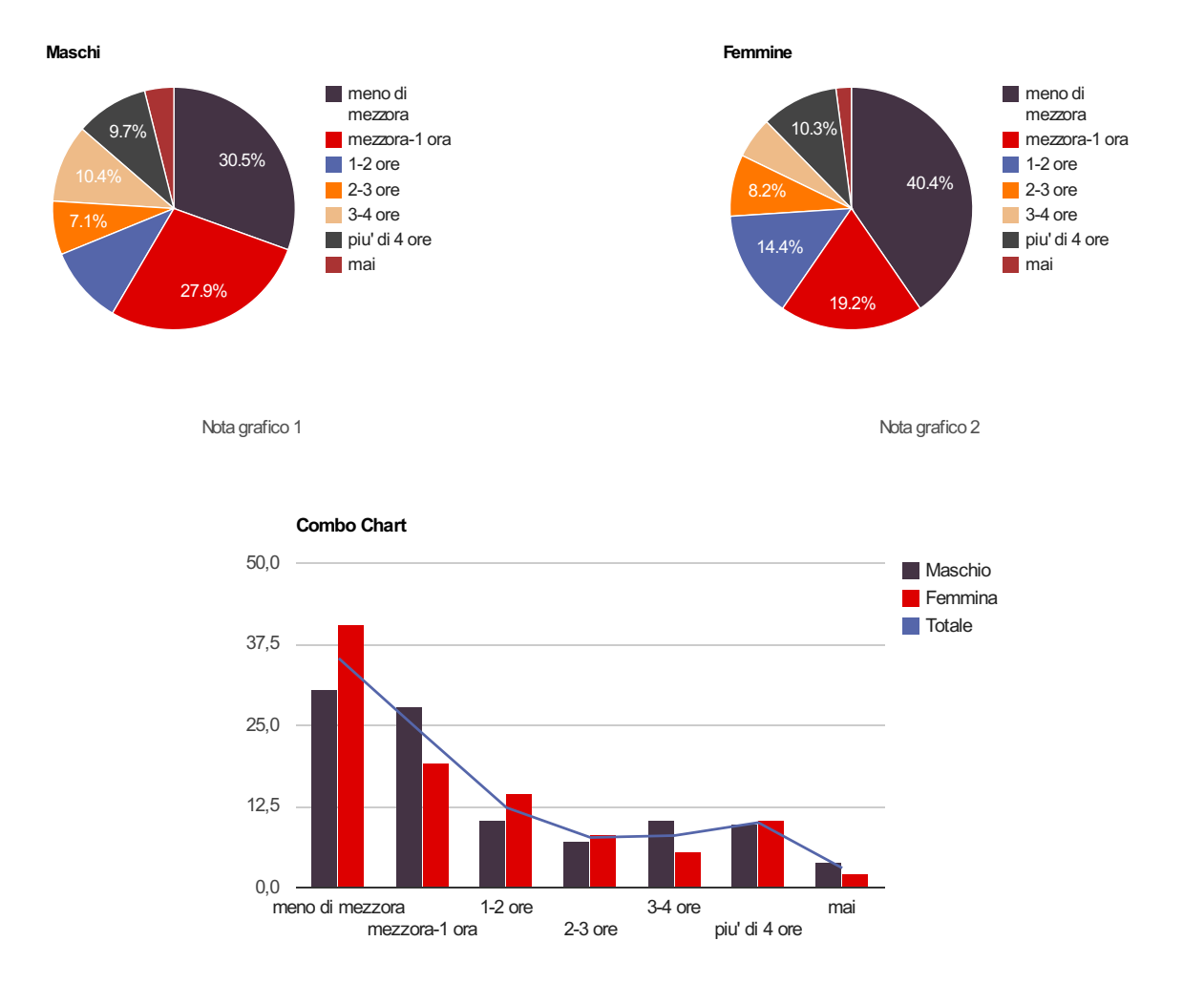

Nota grafico 3

Nota generale grafici: una riga con due grafici + un'altra riga con un grafico

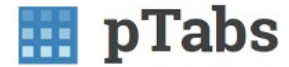

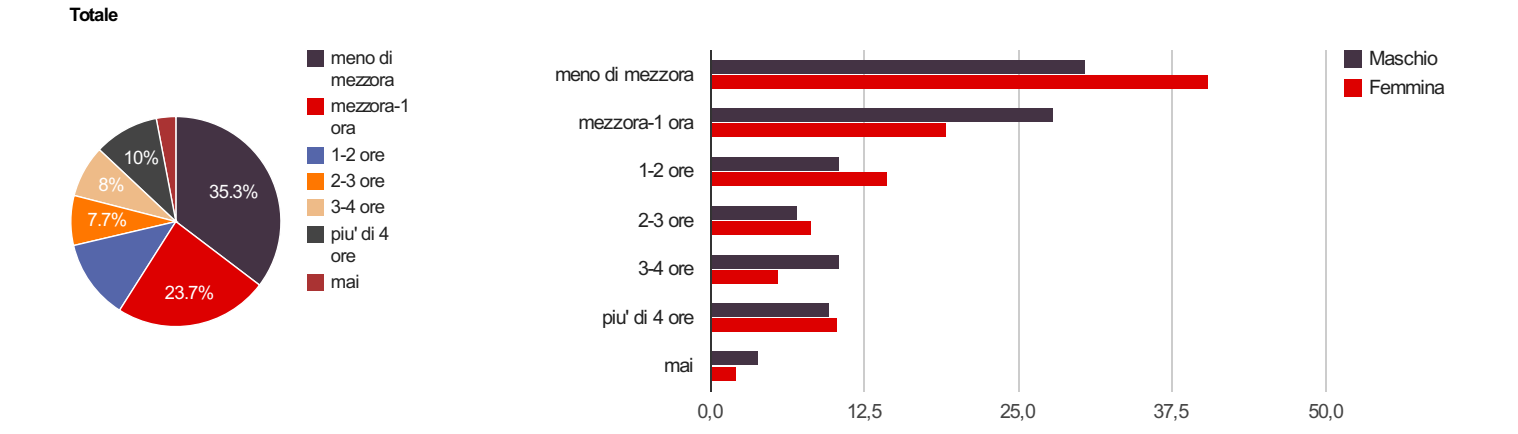

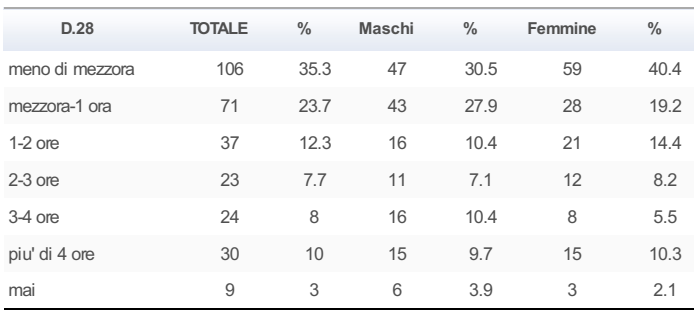

Nota tabella

## Paragrafo

Qui metto una didascalia un po' più visibile di una semplice nota

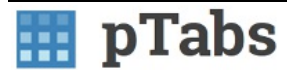

Pie Charts: età

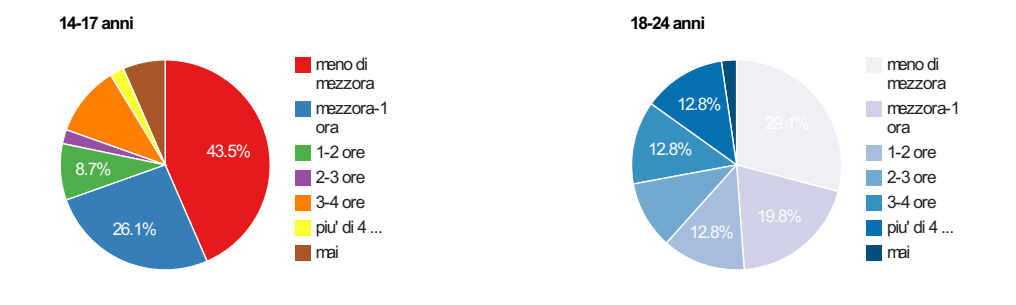

25-30 anni

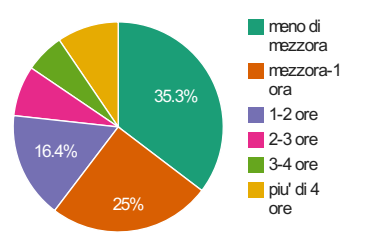

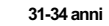

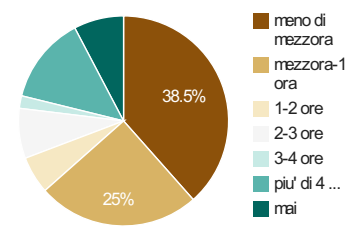

Nota generale grafici

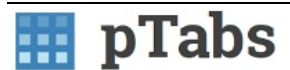

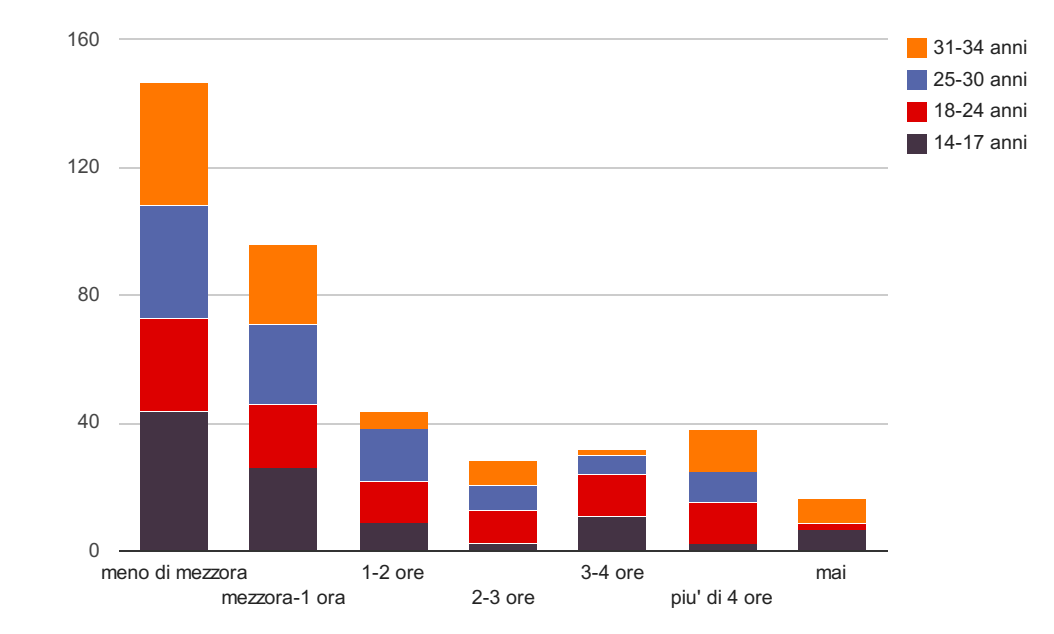

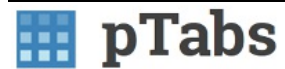

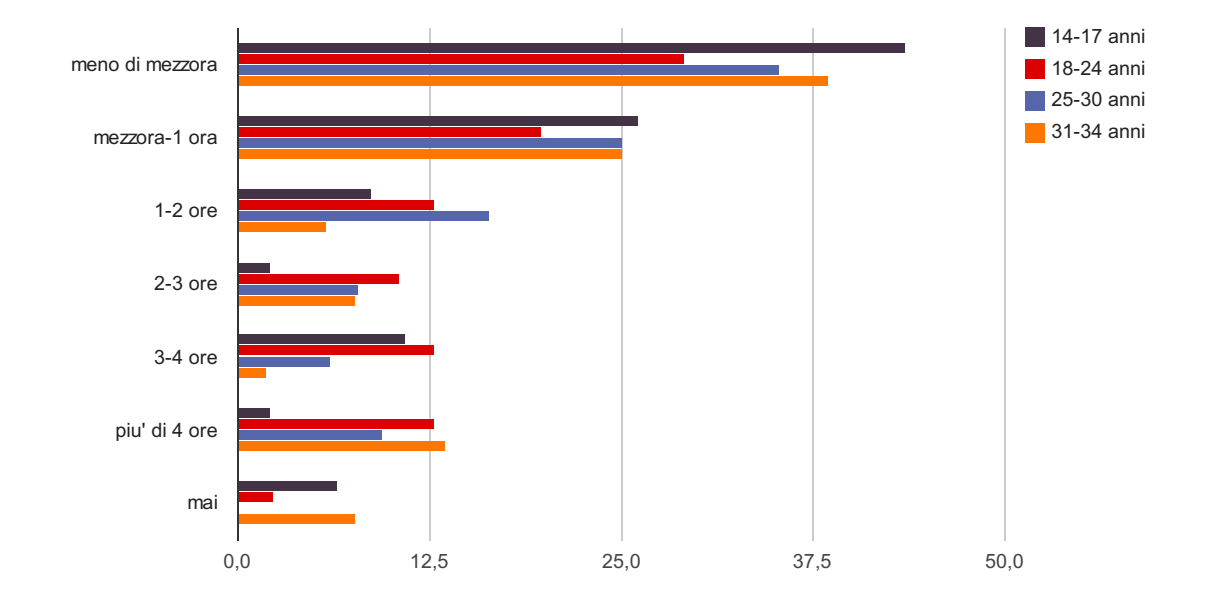

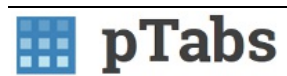

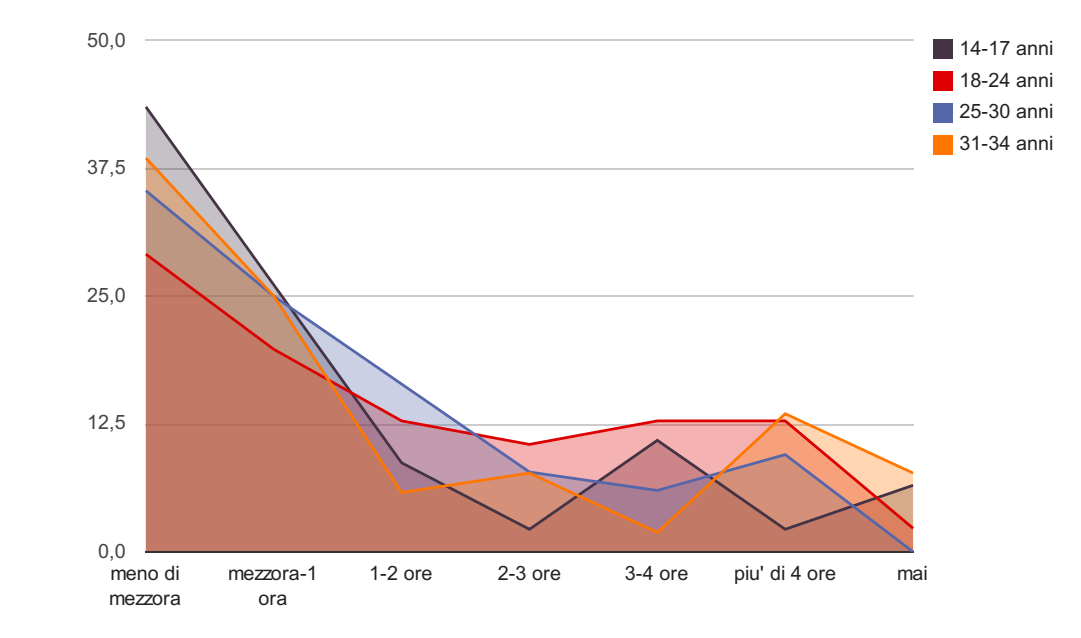

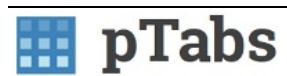

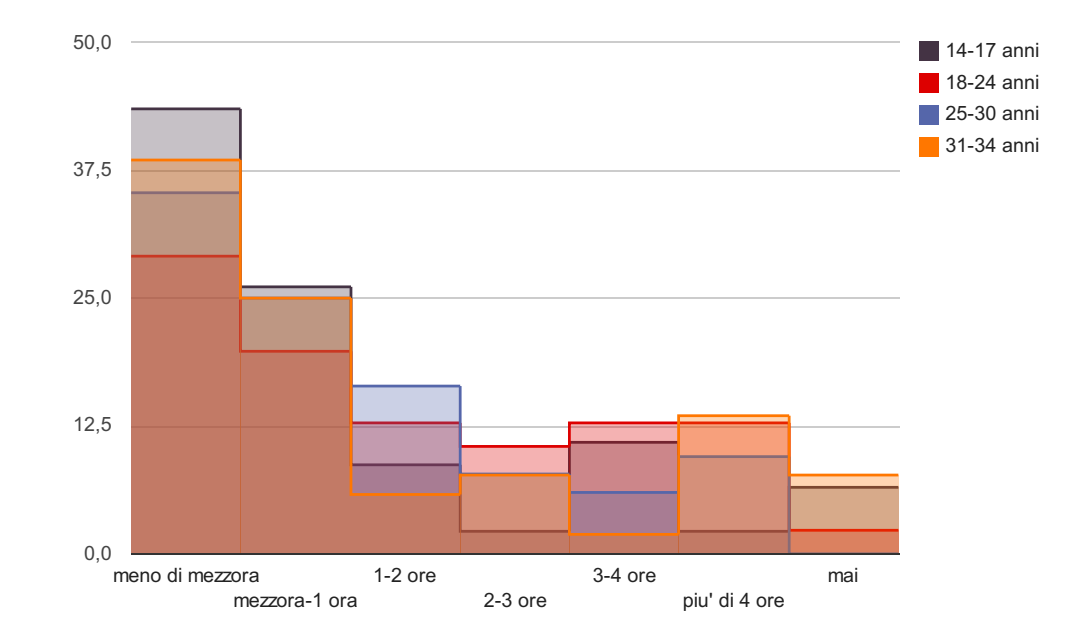

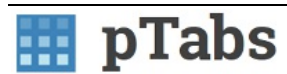

Line Chart

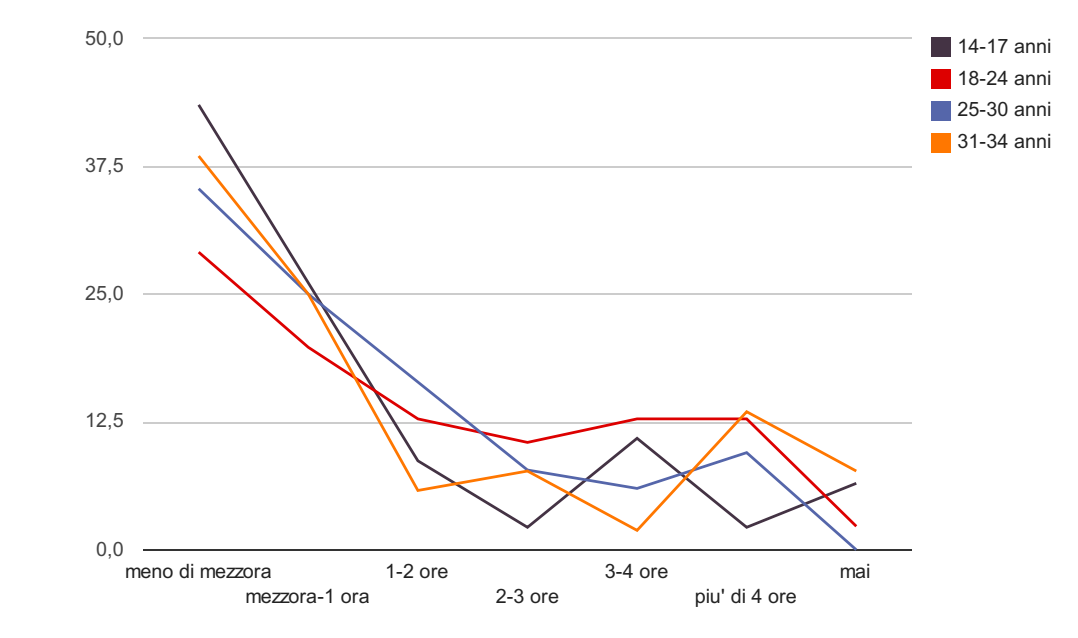

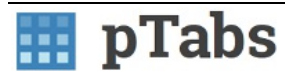

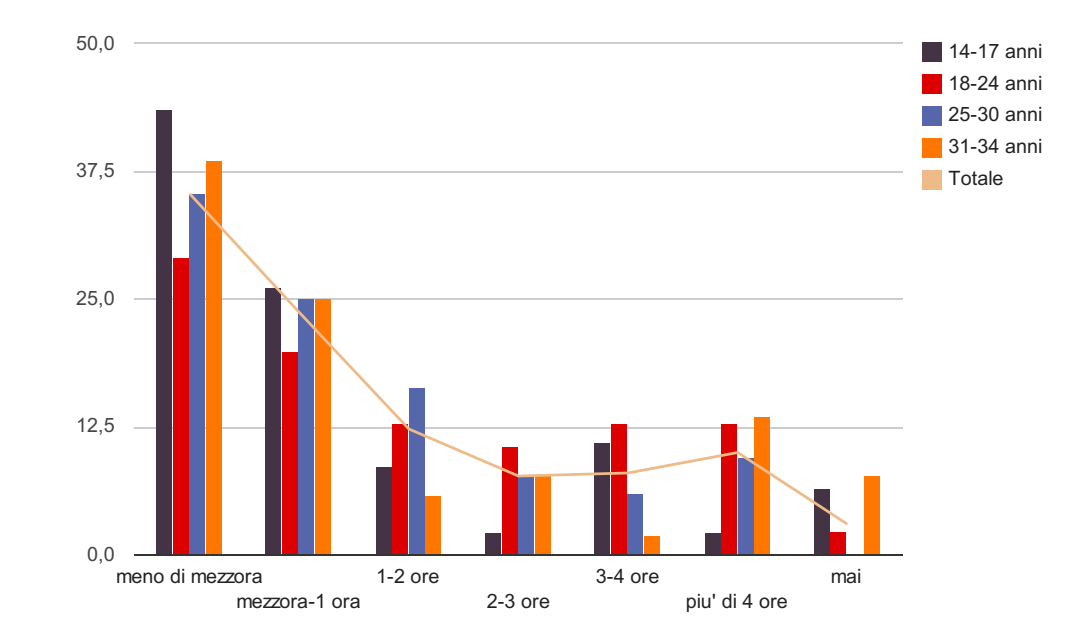

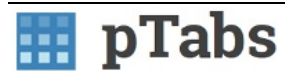

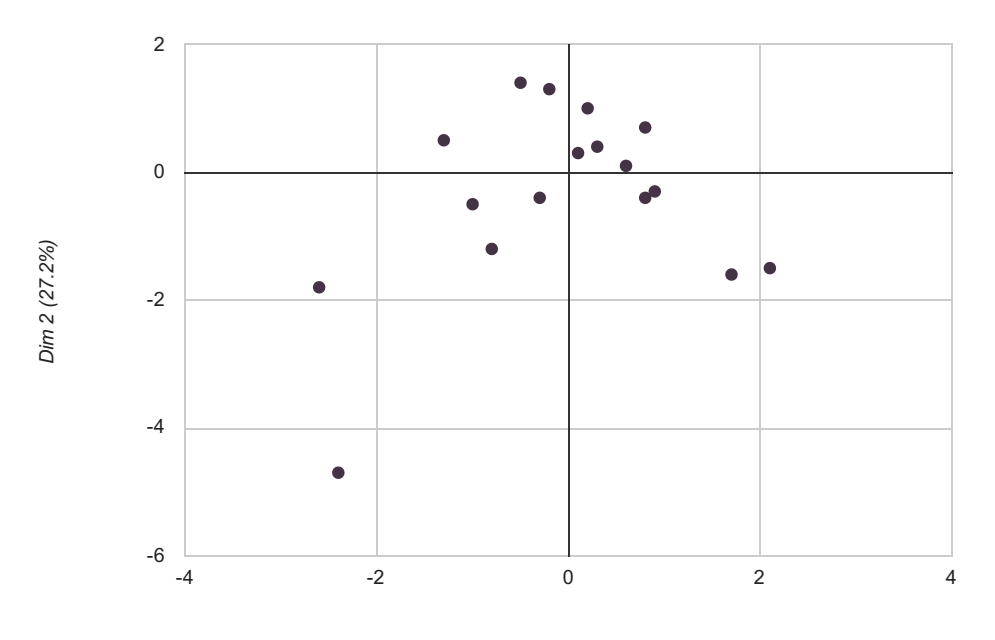

D im 1 (4 7.7 %)

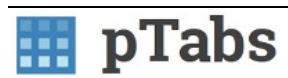

## Questo è il titolo del primo paragrafo

Questo è il corpo del testo, bla, bla, bla, bla, bla, bla, bla, bla, bla, bla

## Questo è il titolo del secondo paragrafo

Questo è il corpo del testo, bla, bla, bla, bla, bla, bla, bla, bla, bla, bla

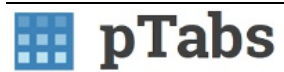